# **15213 Lecture 24: Synchronization Basic**

#### **Learning Objectives**

- Recognize the necessity of mutual exclusion and the situations in which mutual exclusion is required to ensure coherence and consistency of shared state.
- Apply semaphores to protect shared state in simple situations and indicate the penalties or shortcomings of guaranteeing mutual exclusion.

## **1 Getting Started**

The directions for today's activity are on this sheet, but refer to accompanying programs that you'll need to download. To get set up, run these commands on a shark machine:

- 1. \$ wget<http://www.cs.cmu.edu/~213/activities/lec24.tar>
- 2. \$ tar xf lec24.tar
- 3. \$ cd lec24

#### **2 Sharing and Mutual Exclusion**

The file badcount.c contains the code from the badcnt.c example shown in lecture which spawns two threads, each of which increments the shared count variable a specified number of times. After joining the two threads, the main thread inspects the value of count. Open and inspect the file in your favorite text editor.

- 1. Build the program with \$ make badcount. Run badcount with a relatively small value for niters, e.g. \$ ./badcount 100. Then, run badcount with a larger value for niters, e.g. \$ ./badcount 10000. What did you notice? Were the counts for both values of niters correct?
- 2. If you observed an incorrect count, was it lower or higher than the expected output of  $2 \times$  niters? Exactly why was this the case? If you didn't observe an incorrect output, will the output always be correct?
- 3. If you observed incorrect output, could the incorrect output be higher than  $2 \times$  niters?
- 4. Write down the values of niters you tried as well as the times elapsed for each run of badcount. You may wish to try a few other values for niters as well, such as 5000, 50000, 100000, 500000, or even 1000000.

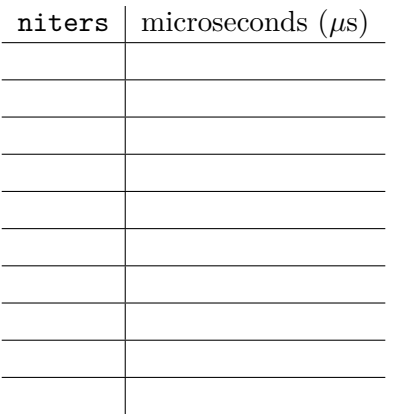

# **3 Using Mutexes to Ensure Mutual Exclusion**

Shared state and the consistency issues that arise are unavoidable in multithreaded programming. To ensure correctness when multiple threads may be accessing the same data or memory at the same time, programmers use synchronization constructs to enforce *mutual exclusion*, where only one thread can be executing a particular *critical section of code* (usually accessing and/or mutating shared state) at a time.

- 5. Where is the critical section in the badcount program?
- 6. Implement your proposed changes in the file goodcount.c (as provided, a copy of badcount.c) using the pthread\_mutex\_t type from the included pthread.h header file.

You can initialize a declared Pthreads mutex with the pthread mutex init (\$ man pthread mutex init) function, where the attr argument should be 0 or NULL to indicate default mutex initialization settings. The functions pthread\_mutex\_lock and pthread\_mutex\_unlock will also be useful.

Did this fix the problem? Briefly explain why.

7. Run your fixed program with the values of niters you tried in question 4. Is there a performance penalty? If so, how severe is it? If not, why not? You can copy over your times from question 4 into the table below to compare badcount and your revised goodcount.

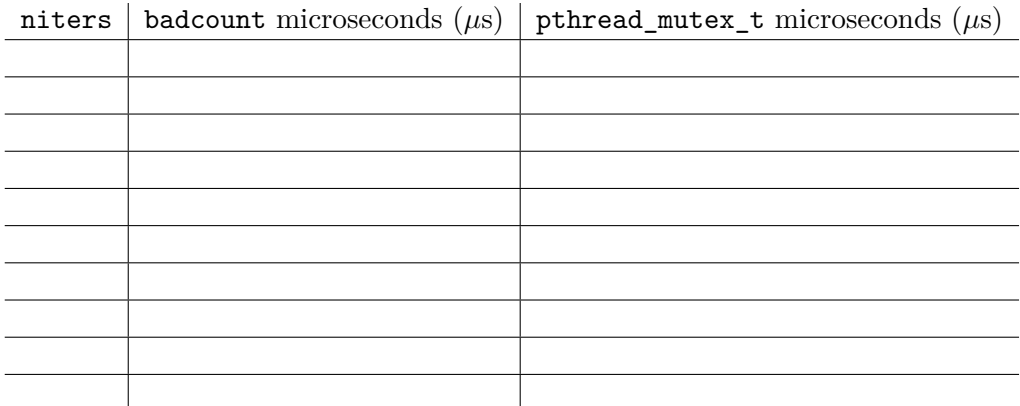

## **4 (Advanced) Using Semaphores to Ensure Mutual Exclusion**

The synchronization construct we will now learn about is called the semaphore, invented by Dutch computer scientist Edsger Dijkstra in the 1960s. A semaphore, in the most basic terms, is a counter, initialized to some starting (almost always positive) value. There are two operations for interacting with a semaphore:  $P$  and  $V^1$  $V^1$ . The P operation waits until a semaphore's value is positive, then decrements the semaphore, while the V operation increments a semaphore's value.

A binary semaphore (that is, a semaphore initialized to 1 and which will always either take the value 0 or 1) is equivalent to a mutex, as we will see in this section. The next lectures will cover more sophisticated situations and applications of semaphores, such as the producer-consumer and the readers-writers problem.

- 8. Describe how you would use semaphores to protect the shared count variable in the badcount program. With what value would you initialize the semaphore? Where would you put P and V operations?
- 9. Implement your proposed changes in the file goodcount.c (as provided, a copy of badcount.c) using the sem\_t type from the included semaphore.h header file.

You can initialize a declared semaphore with the void sem init(sem  $t *$ sem, int pshared, unsigned int value) function, where the pshared argument should be 0 to indicate that the semaphore is to be shared between threads and not processes. The functions void P(sem t \*sem) and void V(sem\_t \*sem) will also be useful.

Did this fix the problem? Briefly explain why.

<span id="page-2-0"></span><sup>1</sup>P is often said to stand for *proberen* (Dutch for "to test" or "to try"), while V is often said to stand for *verhogen* (Dutch for "to increase"). See [https://en.wikipedia.org/wiki/Semaphore\\_%28programming%29#Operation\\_](https://en.wikipedia.org/wiki/Semaphore_%28programming%29#Operation_names) [names](https://en.wikipedia.org/wiki/Semaphore_%28programming%29#Operation_names) for more information.

10. Run your revised program with the values of niters you tried in questions 4 and 7. Do semaphores carry a performance penalty? Is the penalty more, less, or just as severe as when using mutexes? Take a guess as to why that might be the case. You can copy over your times from question 4 and 7 into the table below to compare badcount and your two versions of goodcount.

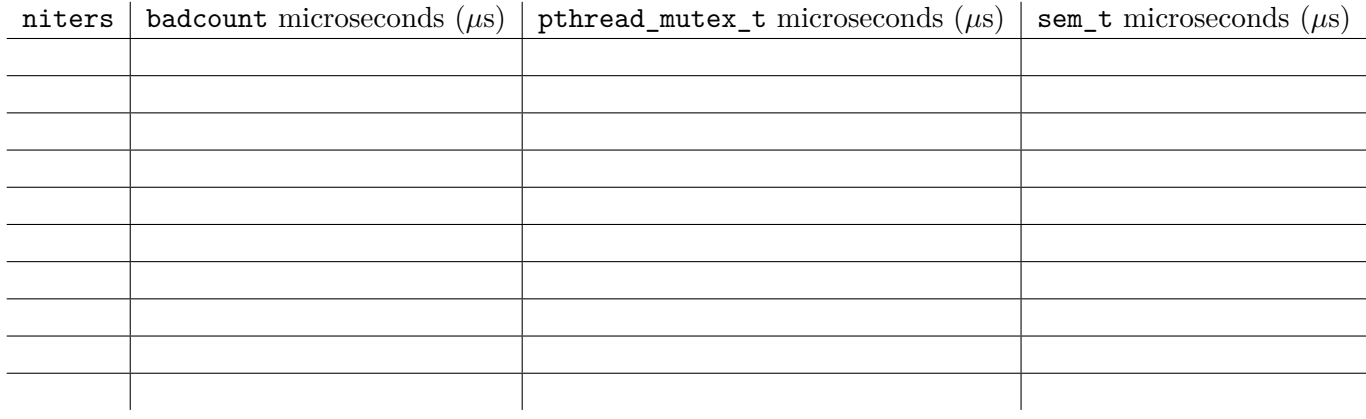